## **Inhaltsverzeichnis**

## **ATV-Linkstrecke Wien - München**

ATV Linkstreckeninfo's Wien-München (letzte Bearbeitung 21.02.2008 OE3NRS)

(D)ATV- Verbindungen<br>OE Nord - Bayern

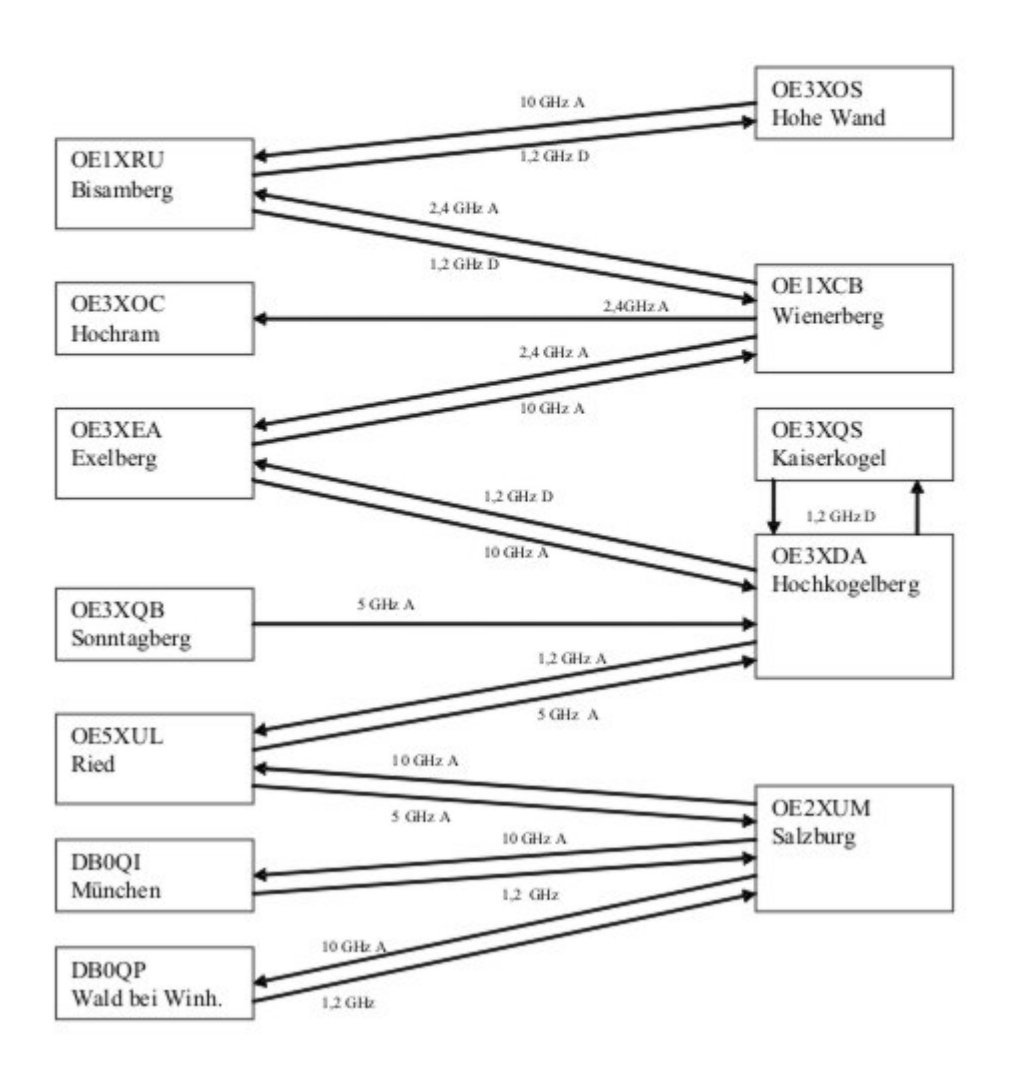

Tipp zum Einpegeln einer Linkstrecke: Digitaler Referenzfarbbalken mit 1kHz Testton auf Astra " Top TV" QRG: 10832 MHz Horizontal FEC 5/6 SR 22000

OE1XRU Bisamberg 144.750 MHz Sysop: Reinhard OE3NSC [http://members.aon.at/herbert.heyna](http://members.aon.at/herbert.heyna/amateurfunk.htm) [/amateurfunk.htm](http://members.aon.at/herbert.heyna/amateurfunk.htm) Userausgabe: DVB-S 1250 MHz Vertikal SR 5000 (10000 ab 11/07 neu) DTMF: 99 Befehlsliste 98 Weitere Befehle 91-97 Hilfeseiten Quadrant LO Link OE3XOS RO Kamera Bisamberg

Ausgabe: 02.05.2024 Dieses Dokument wurde erzeugt mit BlueSpice Seite 2 von 4  $\mathcal{L}_{\mathcal{L}}$ 

## LU Testbild RU OE1XCB

OE1XCB Wienerberg R71 438.675 MHz (Exelberg Relais) Sysop: Michael OE1MCU Userausgabe: Analog 2440 MHz Vertikal PONCOM Steuerung DTMF: 4# Hilfeseite 4\*00# Automatik (Bisamberg OE1XRU Großbild wenn keine User) 4\*11# Quadrant LO 10 GHz User RO 24 GHz User

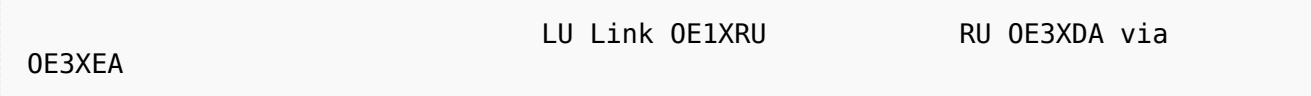

4\*22# Link OE3XDA via OE3XEA als Großbild 4\*33# Testbild Betriebszeit: 0:00 – 24:00 Uhr

OE3XOC Hochram 433.050 MHz (nur Linkempfang) Sysop: OE3DFC, Michael OE3MZC [http://www.](http://www.qsl.net/oe3mzc/hochram.html) [qsl.net/oe3mzc/hochram.html](http://www.qsl.net/oe3mzc/hochram.html) Userausgabe: Analog 1280 MHz Horizontal DTMF: 44127 Ein

OE3XOS Hohe Wand 430.0375 MHz Sysop: Norbert OE1NDB [http://members.aon.at/herbert.heyna](http://members.aon.at/herbert.heyna/amateurfunk.htm) [/amateurfunk.htm](http://members.aon.at/herbert.heyna/amateurfunk.htm) Userausgabe: Analog 1280 MHz Horizontal,10435 GHz Horizontal PONCOM Steuerung DTMF: 522# Hilfe 5\*00# User Automatik oder Testbild ein für 5Min. 5\*02# Link OE1XRU 5\*55# Kamera 5\*56# Kamera aus Kamera-Rotor = 325#, (links=4, stop=5, rechts=6,  $aus=0)$ 

Betriebszeit: Der Umsetzer schaltet sich nach ca.10 Minuten ab, außer bei Link und Userbetrieb.

OE3XEA Exelberg Sysop: DI Christian Bauer OE3CJB Userausgabe: 10,420 GHz Horizontal Richtung Westen

10,440 GHz Horizotal Richtung Wien

Betriebszeit: 0:00 – 24:00 Uhr

OE3XFA Frauenstaffel 144.750 MHz (nur Linkempfang) Sysop: Kurt OE3KMA [http://mein.oevsv.at](http://mein.oevsv.at/oe3xes/xfa.htm) [/oe3xes/xfa.htm](http://mein.oevsv.at/oe3xes/xfa.htm) Userausgabe: Analog 2428 MHz Horizontal Neue PONCOM Steuerung noch nicht in Betrieb DTMF:  $9*0#$  Aus  $9*1#$  Ein  $9*2#$  Link Hohe Wand  $9*3#$  Link Kaiserkogel  $9*4#$  Link Sonntagberg 9\*5# Alle Link 9\*6# Quadrant aus 9\*10# Kamera Scan 9\*11# Kamera Mast 9\*12# Kamera Hütte Aussen 9\*13# Kamera Hütte Innen

OE3XQS Kaiserkogel 433.000 MHz Sysop: Christian OE3CJB, Ewald OE3EFS, Rudi OE3DDW <http://adl304.oevsv.at/opencms/Kaiserkogel/oe3xqs.html> Betriebszeit: 7:00 – 24:00 Uhr Userausgabe: DVB-S 1248 MHz SR 10000 Horizontal

OE3XQB Sonntagberg 430.050 MHz Sysop: Joe OE3JDA, Roland OE3NRS, Sepp OE3MJA [http://www.](http://www.oaft.com/adl312/ATV.htm) [oaft.com/adl312/ATV.htm](http://www.oaft.com/adl312/ATV.htm) Betriebszeit: 8:00 – 24:00 Uhr Userausgabe: DVB-S 2438 MHz SR 3750 Horizontal PONCOM Steuerung DTMF: 3\*0# Aus 3\*1# Ein 3\*2# 3cm Rundstrahler sperren 3\*3# Kamera Nord 3\*4# Kamera Neu

OE3XDA Hochkogelberg 430.075 MHz Sysop: Josef OE3JWC, Joe OE3JDA [http://www.oaft.com](http://www.oaft.com/OE3XDA.html) [/OE3XDA.html](http://www.oaft.com/OE3XDA.html) Betriebszeit: 8:00 – 24:00 Uhr Userausgabe: DVB-S 1272 MHz SR 7500 Horizontal PONCOM Steuerung K1 OE3XEA K2 OE2XUM K3 Quad K4 Testbild 0\*0# Aus 0\*1# Ein VQ 0\*2# Kaiserkogel 0\*4# Mastkamera 035# oder 036# Rotor 0\*5# Sonntagberg 0\*6# Wetterstation 0\*7# Instrumente 47111 9Quad 47112 4Quad C1 Kamera, C2 Exelberg, C3 Salzburg, C4Sonntagberg 47113 8Quad

OE5XLL Linz Lichtenberg 430.025 MHz Sysop: Karl OE5MKL Userausgabe: DVB-S 1278 MHz Horizontal SR 10000 Derzeit nicht in Betrieb

OE5XUL Ried 145.300 MHz Sysop: Markus OE5MMP, Helmut OE5FHM, Max OE5MLL [http://www.](http://www.muehllechner.at/oe5xul/oe5xul_tv2_01.htm) [muehllechner.at/oe5xul/oe5xul\\_tv2\\_01.htm](http://www.muehllechner.at/oe5xul/oe5xul_tv2_01.htm) Betriebszeit: 8:00 – 24:00 Uhr Userausgabe: Analog 2438 MHz Horizontal und 434.250 MHz Horizontal PONCOM Steuerung Link scheint momentan direkt durchgeschaltet zu sein

OE2XUM Salzburg Untersberg 430.100MHz/88,5Hz 144.7375 MHz Sysop: Ralf OE2AXL [http://www.](http://www.uafs.at/index.php?page=atv) [uafs.at/index.php?page=atv](http://www.uafs.at/index.php?page=atv) Userausgabe: Analog 1282 MHz Vertikal C1 Aussenkamera, C2 DB0QP, C3 DB0QI, C4 Hochkogelberg 5 B 1 = Link DB0QI mit OE5XUL Ried Geiersberg verbinden 5 B 2 = QSO über DB0QP 5 B 3 = QSO über DB0QI 5 B 4 = QSO über OE5XUL 5 B 5 = DB0QI mit DB0QP verbinden 5 B 6 = OE5XUL mit DB0QP verbinden 5 B 7 = DB0QI auf 10 GHz schalten 5 B  $8 = OE5XUL$  auf 10 GHz schalten 5 B  $9 = DBOQP$  auf 10 GHz schalten 5 B  $0 = DBOQI$  auf OE5XUL Ried Geiersberg + 10 GHz 5 B  $#$  = Alle Verbindungen lösen

 $5 A 1 =$  Außenkamera auf Bild 2 schalten  $5 A 2 =$  Innenkamera auf Bild 3 schalten  $5 A 3 =$ Außenkamera auf Bild 3 schalten 5 A 4 = Testbild auf Bild 4 schalten 5 A 5 = umschalten auf Digitalausgabe 5 A 6 = Feldstärke Balken ein/aus 5 A  $#$  = Alle Funktionen zurücksetzen Jeder Steuerbefehl 5 A .. ist durch Wiederholung rücksetzbar

 $C = 0 = 4$  Quadrant (4 kleine Bilder gleichzeitig) C  $1 =$  Bild 1 groß C 2 = Bild 2 groß C 3 = Bild 3 groß  $C$  4 = Bild 4 groß

 $5 * 1 =$  Ton Bild 1 aus  $5 * 2 =$  Ton Bild 2 aus  $5 * 3 =$  Ton Bild 3 aus  $5 * 4 =$  Ton Bild 4 aus  $5 * 5 =$ Ton Bild 5 aus  $5 * 6 =$  Einsprechton aus/ein  $5 * 7 =$  Steuerton 430,100 aus/ein  $5 * 8 =$  Relais auftasten 5  $*$  # = Alle Töne ein Jeder Steuerbefehl 5  $*$  .. ist durch Wiederholung rücksetzbar

DB0QI München 144.750 MHz und 439.750 MHz FM Sysop: Horst DL2GA <http://www.db0qi.de> Userausgabe: DVB-S 1291 MHz SR 5455 Vertikal, Analog 1276,5 MHz, 10.240 GHZ

DB0QP Wald bei Winhöring 144.7625 MHz und 439.725 MHz Sysop: Willi DF2ML [http://www.](http://www.mydarc.de/dk2bo/umsetzer/umsetzer.html) [mydarc.de/dk2bo/umsetzer/umsetzer.html](http://www.mydarc.de/dk2bo/umsetzer/umsetzer.html) Userausgabe: Analog 1278.250 MHz Horizontal DTMF: 7\*0 Relais Aus 7\*1 Relais Ein 7\*4 Antenne Links 7\*6 Antenne Rechts 7#1 Hilfe 7#3 Kamera 7\* Antenne drehen 4= Links 6=Rechts C 0 = 4 Quadrant (4 kleine Bilder gleichzeitig) C 1 = Bild 1 groß  $C$  2 = Bild 2 groß  $C$  3 = Bild 3 groß  $C$  4 = Bild 4 groß

## [Zurück](https://wiki.oevsv.at/w/index.php?title=ATV&action=view)